#### 2023/2024(1) EF234302 Object Oriented Programming Lecture #7 Collection & Generics

Misbakhul Munir IRFAN SUBAKTI 司馬伊凡 Мисбакхул Мунир Ирфан Субакти

#### Interface: Recap

• Constants in interfaces. Interfaces can also contain constants (variables) as well as method. E.g., within the interface Measurable, these are declared as:

int LOSE =  $0$ : int DRAW =  $1$ ; int WIN = 2;  $/*...*/$ 

```
public interface Measurable {
    int LOSE = 0;
    int \text{ DRAW} = 1;
    int WIN = 2;
```
- You must not declare these as public or private, as they are automatically declared as public static final. We can use these constants as follows: **if** (status == Measurable. $WIN$ ) { Measurable.WIN System.out.println("You win!"); } else if (status == Measurable.DRAW) { System.out.println("It's a draw!");
	- } else { // Measurable.LOSE System.out.println("You lose!");
- Constants are useful for variables that *never change*, e.g., the conversion rate for pounds to kilograms.

#### Recursion: Recap

- A recursive method is simply a *method that calls itself.* Recursion can provide a much more elegant solution to many problems when compared to an iterative method, and in some instances much simpler methods.
- Recursion can be a little difficult to comprehend when we first come across it—well, it's *unintuitive*, though. It is quite easy to look at a recursive method and be very confused about what is happening, while the iterative version is relatively *straightforward*. The best way to think about recursion is that it splits a single, large problem into multiple, simpler, smaller operations—*divide and conquer*, ring a bel?  $\odot$
- There are two parts of a recursive method
	- The *base case*, i.e., the simplest part of the problem, it represents the deepest layer of the recursive calls. It provides a method of terminating the repetition
	- The *recursive call*, i.e., calling the method itself with the different way/parameter compared to the original calling  $\rightarrow$  to make (recursive) process keeps going.

```
/** Sample method: Mirror myself */
24
250public void mirror() {
26
           if (left != null) { // Left branch, please mirror yourself
27
                left.minror(); // This works by delegation
28
29
           if (right != null) { // Right branch, please mirror yourself
30
                right.mirror(); // This works by delegation
3132Tree originalLeft = left; // Swap the branches, mirror myself
33
           left = right:
34right = originalLeft;35
 \Box Main.java \timespublic class Main {
         static void printNums(int x) {
             if (x == 0) {
                  System.out.print(0);
              \} else \{System.out.print(x + ", ");printNums(x - 1);-8
   9
 10^\circpublic static void main(String[] args) {
 \mathbf{11}printNums(10);\mathbb{Z}<sub>12</sub>
 13
```
**Problems** @ Javadoc **Q** Declaration  $\sqrt{}$  Search **Q** Console  $\times$ <terminated> Main (4) [Java Application] D:\Program\Java\JDK\bin\javaw.exe (22 Oct 2021,  $10, 9, 8, 7, 6, 5, 4, 3, 2, 1, 0$ 

#### Recursion: Helper methods

• The "standard" recursive version of the method to calculate the *n-*th Fibonacci number, usually use two recursive calls as below:

```
static int fibonacci(int n) {
     if (n == 0) {
            return 0;
     } else if (n == 1) {
            return 1;
     } else {
            return fibonacci(n - 1) + fibonacci(n - 2);
      }
}
```
• In some cases, a recursive method will need to take extra parameters as input to be able to carry out recursive operations. If we take, for instance, a tail recursive version of the method to calculate the *n*th Fibonacci number:

```
static int fibonacci(int n, int sum, int prev, int count) {
     if (count == n - 1) {
           return sum + prev;
      }
     // Call with n, new sum, old sum and incremented counter
     return fibonacci(n, sum + prev, sum, count + 1);
}
```
• This method calculates Fibonacci numbers by passing the previous two values along with the recursive call ( $\text{\tiny{sum}}$  and  $\text{\tiny{prev}}$ ). This method is much more efficient than the "standard" version above.

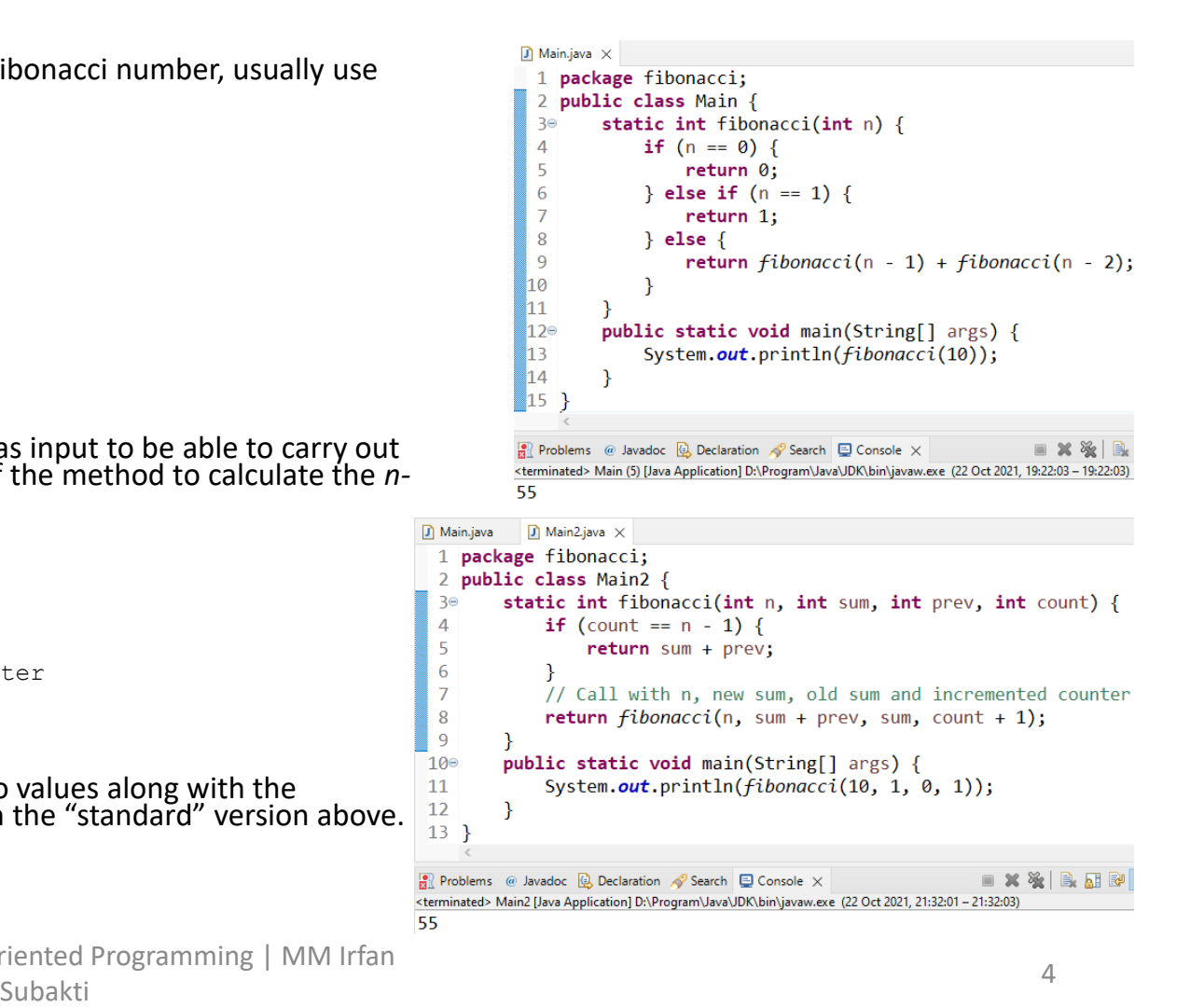

# Recursion: Helper methods (continued)

- The main problem here, however, is that the method call is much more complicated. To call this method for  $n = 10$ , we will have to write fibonacci(10, 1, 0, 1).
- We can improve this for the user by making use of a helper method. These can be used to simplify the method call. For example, here we could write a second method:

```
static int fibonacci(int n){
   return fibonacci(n, 1, 0, 1);
}
```
• The use now simply has to call  $fibonacci(10)$  and this new method adds in the extra parameters.

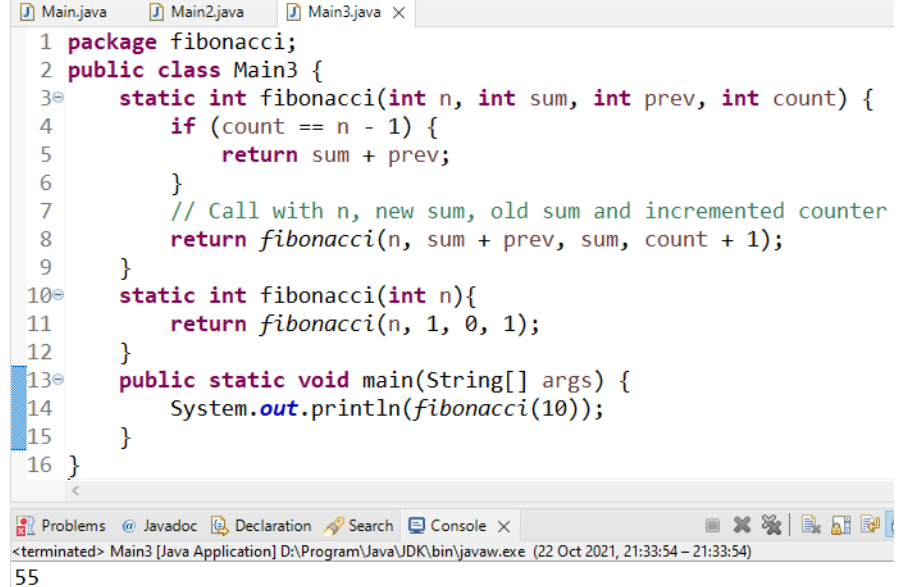

#### Recursion: Helper methods (continued)

- Of course, we still can optimise this method.
- For instance, Michael Goodrich et al. provide a really clever algorithm in Data Structures and Algorithms in Java, for solving Fibonacci recursively in linear time by returning an array of [fibonacci(n), fibonacci(n-1)].

```
\Box Main.java
              D) Main2.iava
                           D Main3.iava
                                         \Box Main4.java \times2 public class Main4 {
          // Michael Goodrich et al. provide a really clever algorithm in
          // Data Structures and Algorithms in Java, for solving
  \overline{4}// Fibonacci recursively in linear time by returning
  \overline{5}// an array of [fibonacci(n), fibonacci(n-1)].
  6
          static long[] fibonacci(int n) {
  7<sup>°</sup>if (n \leq 1) {
  8
  -9
                     long answer[] = \{n, \theta\};
 10
                     return answer;
 11
                \} else \{12
                     long tmp[] = fibonacci(n-1);
 13
                     long answer[] = \{ \text{tmp[0]} + \text{tmp[1]}, \text{tmp[0]}\};14
                     return answer;
 \mathbb{I}15\mathcal{F}\blacksquare16
 17°public static void main(String[] args) {
 18
                long a[]:
                a = fibonacci(10);
 19
               System.out.println(a[0]);
 20
 21
 22<sup>1</sup>Problems @ Javadoc (a) Declaration & Search El Console X
<terminated> Main4 [Java Application] D:\Program\Java\JDK\bin\javaw.exe (22 Oct 2021, 21:36:31 - 21:36:32)
55
```
#### Collection

- Set
- List
- Map

#### Collection: Diagram

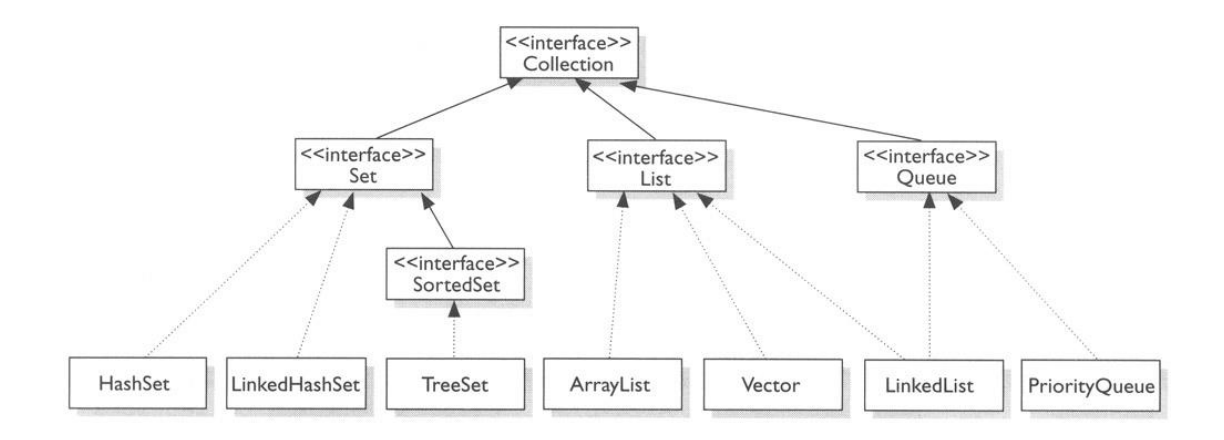

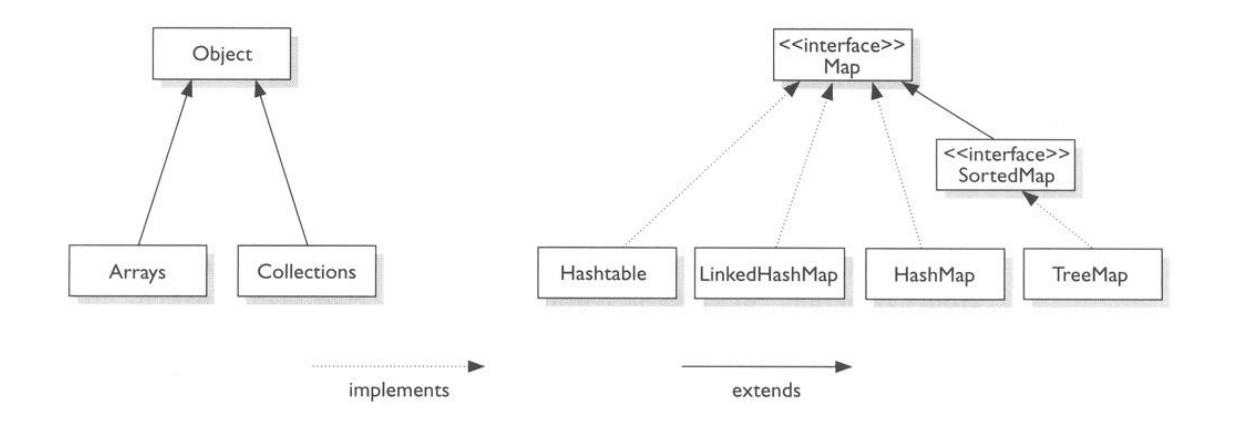

#### 24.10.2023 2023/2024(1) – Object Oriented Programming | MM Irfan Subakti aslamining pantaman ang kalendaryon ng Barangayang Indonesia. Sa kasang sa pangangang sa kasang sa pang<br>Subakti

# Collection: Comparison

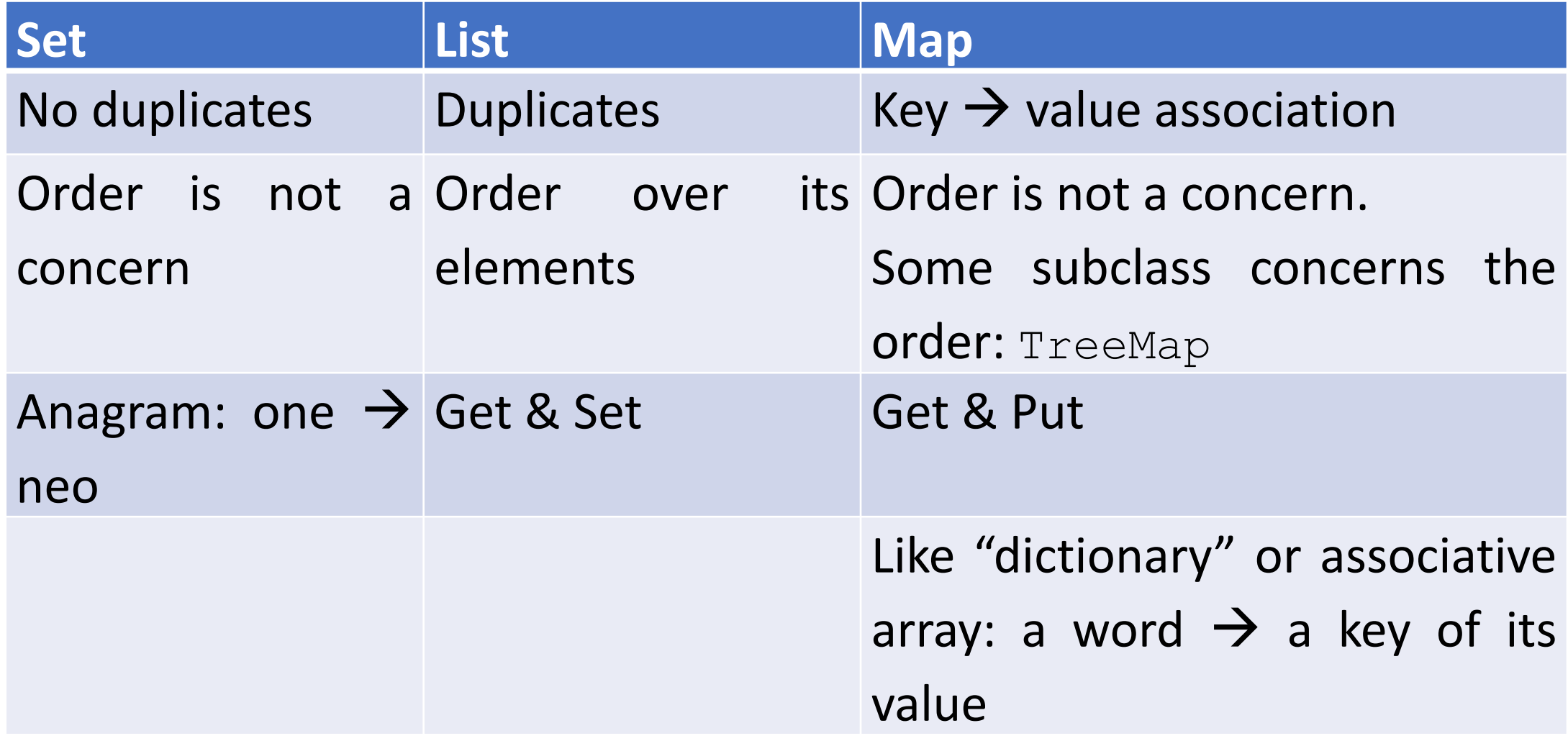

24.10.2023 2023/2024(1) – Object Oriented Programming | MM Irfan subakti kwa mwaka wa 1992, waka wakazi wa 1992, wakazi wakazi wakazi wakazi wakazi wakazi wakazi wakazi wakazi<br>Subakti

#### Interface: Usage

• Interface used as general as possible → represent *data type*

• Use

List<String> myList = new ArrayList<String>();

• than

ArrayList<String> myList = new ArrayList<String>();

```
\Box MyList.java \timespackage myCollection;
  1.
  30 import java.util.ArrayList;
   5
  6 public class MyList {
          public static void main(String[] args) {
   7⊝
               //ArrayList<String> myList = new ArrayList<String>();
  8
              List<String> myList = new ArrayList<String>();
  9
               myList.add("Durian");
 10
              myList.add("Mango");
 11
 12for (String s : myList) {
 13System.out.println(s);
 14
 15
 16}
R Problems @ Javadoc Q Declaration \sqrt{ } Search Q Console \times<terminated> Main (6) [Java Application] D:\Program\Java\JDK\bin\javaw.exe (25 Oct 2021, 22:30:44 - 22:30:44)
Durian
Mango
```
#### Set: Example

```
Set<Integer> myNumbers =
  new TreeSet<Integer>();
myNumbers.add(1);
myNumbers.add(2);
myNumbers.add(3);
System.out.println(myNumbers);
\frac{1}{2} \frac{1}{2}, 2, 3]"
```

```
System.out.println(myNumbers.contains(7));
// "false"
```

```
System.out.println(myNumbers.add(3));
// "false"
```

```
System.out.println(myNumbers.size());
// "3"
```

```
int sum = 0;
for (int n : myNumbers) {
    sum += n;}
```

```
System.out.println("Sum = " + sum);
1/ "Sum = 6"
```

```
myNumbers.addAll(Arrays.asList(1, 2, 3, 4,
5, 6, 7));
```

```
System.out.println(myNumbers);
\frac{1}{2} \frac{1}{2}, \frac{2}{3}, \frac{4}{5}, \frac{5}{6}, \frac{7}{1}
```

```
myNumbers.removeAll(Arrays.asList(4, 5, 6,
7, 8, 9, 10));
System.out.println(myNumbers);
// "1, 2, 3]"
```

```
myNumbers.retainAll(Arrays.asList(2, 3, 4,
5));
System.out.println(myNumbers); // "[2, 3]"
```

```
System.out.println();
```
24.10.2023 2023/2024(1) – Object Oriented Programming | MM Irfan Subakti **11** Subakti 11 Subakti 11 Subakti 11 Subakti 11 Subakti 11 Subakti 11 Subakti 11 Subakti 11 Subakti 11 Subakti 11 Subakti 11 Subakti 11 Subakti 11 Subakti 11 Subakti 11 Subakti 11 Subakti 11 Subakti 11 Subakti 11

# Set: Example (continued)

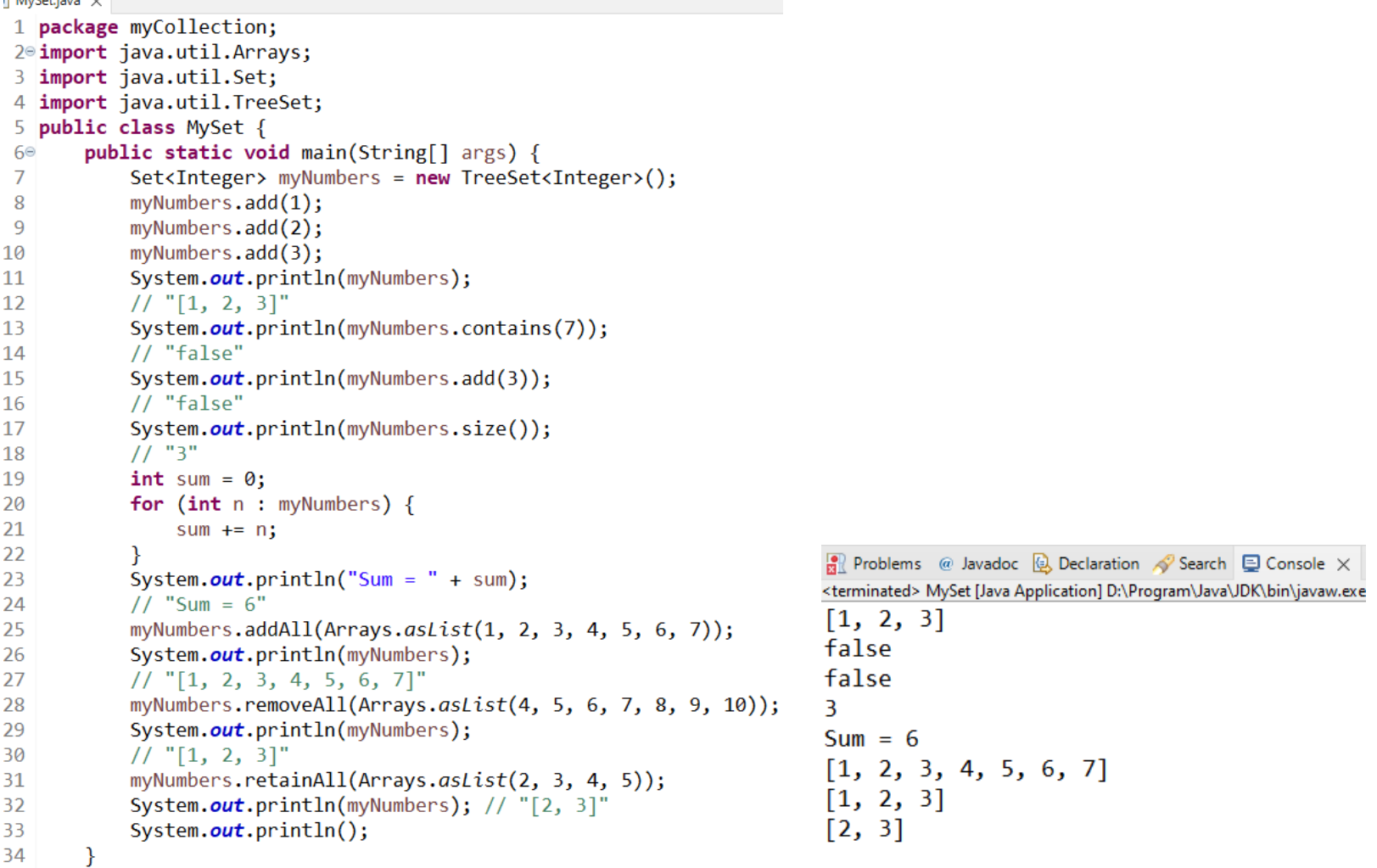

 $\begin{array}{c} 34 \\ 35 \end{array}$ 

24.10.2023 2023/2024(1) – Object Oriented Programming | MM Irfan Subakti **12** Subakti 12 Subakti 12 Subakti 12 Subakti 12 Subakti 12 Subakti 12 Subakti 12 Subakti 12 Subakti 12 Subakti 12 Subakti 12 Subakti 12 Subakti 12 Subakti 12 Subakti 12 Subakti 12 Subakti 12 Subakti 12 Subakti 12

# List: Example

```
List<String> myList =
    new ArrayList<String>();
myList.add("you");
myList.add("and");
myList.add("us");
System.out.println(myList);
// "[you, and, us]"System.out.println(myList.contains("they"))
: // "false"
System.out.println(myList.add("us"));
// "true", duplication is allowed
System.out.println(myList.size());
// "4"
String s = "";for (String w : myList) {
    s \neq w + " ";
```

```
System.out.println("Sentence = " + s);
// "Sentence = you and us us "
myList.addAll(Arrays.asList("love",
"them"));
System.out.println(myList);
// "[you, and, us, us, love, them]"
```

```
myList.removeAll(Arrays.asList("love",
"them", "dude"));
System.out.println(myList);
// "[you, and, us, us]"
```

```
myList.retainAll(Arrays.asList("and", "us",
"love"));
System.out.println(myList);
// "[and, us, us]"
```

```
System.out.println();
```
}

# List: Example (continued)

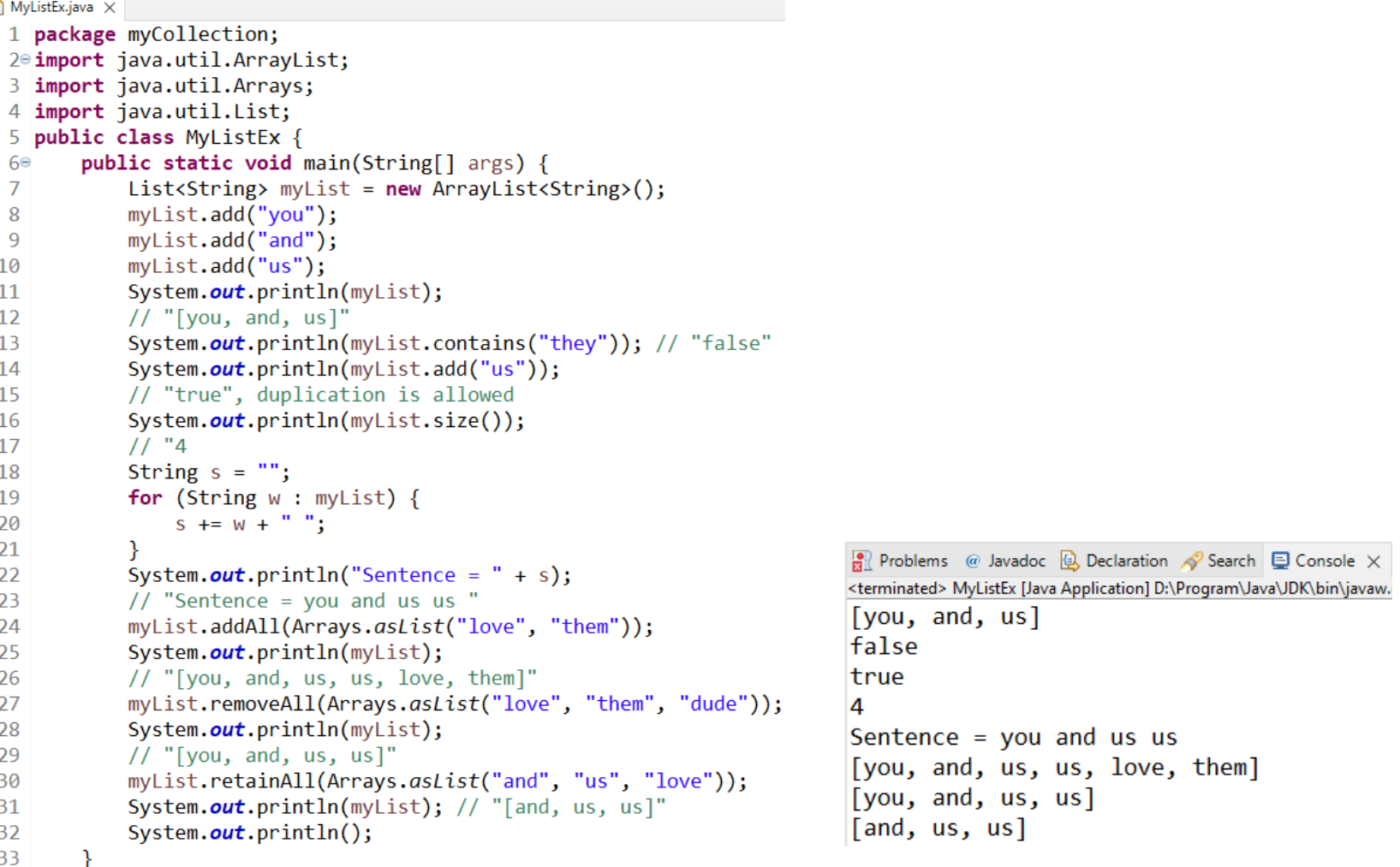

 $34$ }

#### Map: Example

```
Map<Object, String> map = new HashMap <> ();
// Actually it should be:
// Map<Object, String> map =
// new TreeMap<Object, String>();
// but above is enough
map.put(1, "you");
map.put(2, "and");
map.put(3, "us");
Set info = map.entrySet();
Iterator iterator = info.iterator();
while (iterator.hasNext()) {
    Map.Entry m =(Map.Entry) iterator.next();
    int key = (Inter) m.getKey();
    String value = (String) m.getValue();
    System.out.println("key: " + key +
      " \rightarrow value: " + value);
}
```

```
// key: 1 \rightarrow value: you
// key: 2 \rightarrow value: and
// key: 3 \rightarrow value: us
System.out.println();
map.remove(2);
info = map.entrySet();
iterator = info.iterator();
while (iterator.hasNext()) {
    Map.Entry m =(Map.Entry) iterator.next();
    int key = (Inter) m.getKey();
    String value = (String) m.getValue();
    System.out.println("key: " + key +
       " -> value: " + value);
}
// key: 1 \rightarrow value: you
// key: 3 \rightarrow value: us
System.out.println();
```
# Map: Example (continued)

 $\eta$  MyMap.java  $\times$ 

```
1 package myCollection;
 2<sup>e</sup> import java.util.HashMap;
 3 import java.util.Iterator;
 4 import java.util.Map;
                                                               25
 5 import java.util.Set;
                                                               26
 6 public class MyMap {
                                                               27public static void main(String[] args) {
 7\Theta28
 8
            Map<Object, String> map = new HashMap<>();
                                                               29
 9
            // Actually it should be:
                                                               30
            // Map<Object, String> map =
10
                                                               31
            // new TreeMap<Object, String>();
|1132
12// but above is enough
                                                               33
13
            map.put(1, "you");
                                                                34
14
            map.put(2, "and");
                                                               35
15
            map.put(3, "us");36
16
            Set info = map.entrySet();
                                                               37
17Iterator iterator = info.iterator();
                                                               38
18
            while (iterator.hashext()) {
                                                               39
19
                Map. Entry m = (Map.Entry) iterator.next();
20
                int key = (Integer) m.getKey();41
21String value = (String) m.getValue();42
\begin{array}{c} 22 \\ 23 \end{array}System.out.println("key: " + key +
                                                               43}
                         " -> value: " + value);
24₿
```

```
// key: 1 \rightarrow value: you
                                                                                             // key: 2 \rightarrow value: and
                                                                                             // key: 3 \rightarrow value: us
                                                                                             System.out.println():map.remove(2);
                                                                                             info = map.entrySet();
                                                                                             iterator = info.iterator();while (iterator.hasNext()) {
                                                                                                   Map. Entry m = (Map.Entry) iterator.next();
                                                                                                   int key = (Integer) m.getKey();String value = (String) m.getValue();System.out.println("key: " + key +
                                                                                                              " -> value: " + value);
                                                                                             // key: 1 \rightarrow value: you
                                                                                             // key: 3 \rightarrow value: us
                                                                                             System.out.println();
                                                                                                             R Problems @ Javadoc Q Declaration S Search \Box Console \times<terminated> MyMap [Java Application] D:\Program\Java\JDK\bin\javaw.e>
                                                                                                             key: 1 \rightarrow value: youkey: 2 \rightarrow value: andkey: 3 \rightarrow value: us
                                                                                                             key: 1 \rightarrow value: youkey: 3 \rightarrow value: us
24.10.2023 2023/2024(1) – Object Oriented Programming | MM Irfan 
                                                                                        Subakti 16 Subakti 16 Juli 2014 - 16 Juli 2015 - 16 Juli 2016 - 16 Juli 2016 - 16 Juli 2016 - 16 Juli 2016 - 16 Juli 2016 - 16 Juli 2016 - 16 Juli 2016 - 16 Juli 2016 - 16 Juli 2016 - 16 Juli 2016 - 16 Juli 2016 - 16 Jul
```
#### Generics

- A way to create classes that doesn't care about the object they are manipulating, as long as they are all of the same class
- An example: a General List (GList.java) class from previous class defined in List.java public class GList<T> { private boolean empty; private T head; private GList<T> tail; public GList() {  $empty = true;$ } public GList(T head, GList<T> tail) { this.head = head: this.tail =  $tail$ ; } public static GList nil() { return new GList(); }

#### Generics: GList.java

```
public boolean empty() {
     return empty;
}
public T head() {
     return head;
}
public GList tail() {
     if (empty()) {
          throw new IllegalStateException("Trying to access tail of an empty list");
      }
     return tail;
}
@Override
public String toString() {
     return toStringHelper(this, new java.util.ArrayList<T>());
}
private String toStringHelper(GList list, java.util.List<T> accumulator) {
     if (list == null) {
        throw new IllegalStateException("next element of list was null. Should either be another list or nil. "
         + "List till now: " + accumulator);
     } else if (list.empty()) {
        return accumulator.toString();
     } else {
        accumulator.add((T)list.head());
        return toStringHelper(list.tail(), accumulator);
      }
}
                                                 nence i rogramming <sub>1</sub> ivity man<br>Subakti
```
#### Generics: GList.java (continued)

 $-29$ 

34

35

36

37

38

140

41

42

43

```
\Box GList.java \times1 package myCollection;
 2 public class GList<T> {
         private boolean empty;
  \overline{3}private T head:
  \overline{4}private GList<T> tail;
  -5
  6<sup>°</sup>public GList() {
  \overline{7}empty = true;8
         \mathcal{F}9<sub>°</sub>public GList(T head, GList<T> tail) {
              this. head = head;
10
              this.tail = tail;
11
12public static GList nil() {
130return new GList();
1415
          <sup>}</sup>
         public boolean empty() {
16°17return empty;
18
19<sup>°</sup>public T head() \{20
              return head;
21
          ₹
```

```
22°public GList tail() {
23if (empty())throw new IllegalStateException("Trying to access tail of an empty list");
24
25
            return tail;
26
27
        ł
        @Override
28°public String toString() {
            return toStringHelper(this, new java.util.ArrayList<T>());
30
31
32°private String toStringHelper(GList list, java.util.List<T> accumulator) {
33if (list == null) {
                   throw new IllegalStateException("next element of list was null. " +
                            "Should either be another list or nil. " +
                            "List till now: " + accumulator);
            } else if (list.empty()) {
                return accumulator.toString();
39
            \} else \{\textsf{accumulator.add}(\textsf{(I)}list.\textsf{head}(\textsf{I});return toStringHelper(list.tail(), accumulator);
            \mathcal{F}44 }
```
#### GList: Testing

```
public static void main(String[] args) {
                                                                                    4⊝
                                                                                              GList\langle Integer \rangle myGList = new \nGList\langle \rangle);
                                                                                    5
                                                                                              System.out.printf("myGList: %s\n", myGList);
                                                                                    6
GList<Integer> myGList = new GList<>();
                                                                                              // myGList: []
                                                                                    \overline{7}System.out.printf("myGList: %s\n", myGList);
                                                                                    8
                                                                                              int head = 10;
                                                                                              GList\langle Integer \rangle myGList2 = new Glist\langle \rangle (head, myGList);
// myGList: []
                                                                                    9
                                                                                              System.out.printf("myGList2: %s\n", myGList2);
                                                                                   10
int head = 10;
                                                                                   11
                                                                                              // myGList2: [10]GList<Integer> myGList2 = new GList<>(head, myGList);
                                                                                   12
                                                                                              head = 50:
                                                                                   13
                                                                                              GList\langle Integer \rangle myGList3 = new GList \langle \text{head}, \text{myGList2} \rangle;
System.out.printf("myGList2: %s\n", myGList2);
                                                                                   14
                                                                                              System.out.printf("myGList3: %s\n\n", myGList3);
// myGList2: [10]
                                                                                   15
                                                                                              // myGList3: [50, 10]
                                                                                   <sup>16</sup>
                                                                                          \mathcal{F}head = 50;
                                                                                                             R Problems @ Javadoc Q Declaration \sqrt{ } Search Q Console \times17}
GList<Integer> myGList3 = new GList<>(head, myGList2);
                                                                                                            <terminated> GListTest [Java Application] D:\Program\Java\JDK\bin\javaw.
                                                                                                            myGList: []
System.out.printf("myGList3: %s\n\n", myGList3);
                                                                                                            myGList2: [10]// myGList3: [50, 10]
                                                                                                            myGList3: [50, 10]
```
 $\Gamma$  GListTest.java  $\times$ 

 $\mathcal{P}$ 

1 package myCollection;

3 public class GListTest {

- There is a problem with the above code, since  $\tau$  could be any class, and not all classes implement the functionality needed for the methods we've written.
	- $\checkmark$  Java classes don't have a natural ordering, i.e.,  $(1, 2, 3, ...)$
	- A bounded type comes to fix the problem. In our new class we need to put the term " $\tau$  extends Comparable $\tau >>$ " like in the following.
	- $\checkmark$  An example: a General List 2 (GList 2.java) class from previous class defined in List.java

GList2.java

```
public class GList2<T extends Comparable<T>> {
   private boolean empty;
   private T head;
    private GList2<T> tail;
    public GList2() {
       empty = true;}
    public GList2(T head, GList2<T> tail) {
       this.head = head;
       this.tail = tail;
    }
    public static GList2 nil() {
        return new GList2();
    }
    public boolean empty() {
        return empty;
    }
    public T head() {
        return head;
    }
    public GList2 tail() {
       if (empty()) {
           throw new IllegalStateException("Trying to access tail of an empty list");
        }
        return tail;
    }
```
#### GList2.java (continued)

```
public <U extends Comparable<U>> boolean sorted(GList2<T> list) {
  if (list.empty() || list.tail().empty()) {
     return true;
   } else {
     T a = list-head();
     T b = (T) list.tail().head();
     int compareResult = a.compareTo(b);
     // 0 means they are equal
     // negative (<0) means a comes before b
     // positive (>0) means a comes after b
     if (compareResult > 0) {
        return false;
     } else {
        return sorted(list.tail());
      }
   }
}
```
## GList2.java (continued)

```
@Override
public String toString() {
  return toStringHelper(this, new java.util.ArrayList<T>());
}
private String toStringHelper(GList2 list, java.util.List<T> accumulator) {
  if (list == null) {
     throw new IllegalStateException("next element of list was null. " +
        "Should either be another list or nil. " + "List till now: " +
       accumulator);
  } else if (list.empty()) {
     return accumulator.toString();
  } else {
     accumulator.add((T)list.head());
     return toStringHelper(list.tail(), accumulator);
  }
}
```
}

#### GList2.java (continued)

```
129⊜
 1 package myCollection;
                                                       30
 2 public class GList2<T extends Comparable<T>> {
                                                       31
       private boolean empty;
 З
                                                       32private T head;
 4
                                                       33
       private GList2<T> tail;
 5.
                                                       34
 6<sup>°</sup>public GList2() {
                                                       35
 \overline{7}empty = true;36
 8
                                                       37
9⊜
       public GList2(T head, GList2<T> tail) {
                                                       38
            this. head = head;
10
                                                       39
11
            this. tail = tail;
                                                       40
1241
130public static GList2 nil() {
                                                       42
            return new GList2();
14
                                                       43
15
                                                       44
16\circpublic boolean empty() \{45
17
            return empty;
18
19<sup>°</sup>public T head() \{20
            return head;
21
       public GList2 tail() {
22⊜
23
            if (empty())throw new IllegalStateException("Trying to access tail" + 55
24
25
                     " of an empty list");
26
27
            return tail;
28
          24.10.2023 2023/2024(1) – Object \begin{bmatrix} 61 \\ 62 \end{bmatrix}
```
 $\bigcap$  GList2.java  $\times$ 

```
public <U extends Comparable<U>> boolean sorted(GList2<T> list) {
   if (list.empty() || list.tail().empty()) {
       return true;
   \} else \{T a = list-head():
       T b = (T) list.tail().head();int compareResult = a.compareTo(b);
       // 0 means they are equal
       // negative (0) means a comes before b
       // positive (>0) means a comes after b
       if (compareResult > 0) {
           return false;
       \} else \{return sorted(list.tail());
              46⊜
                     @Override
              47
                     public String toString() {
                          return toStringHelper(this, new java.util.ArrayList<T>());
              48
              49
              50⊜
                     private String toStringHelper(GList2 list, java.util.List<T> accumulator) {
              51
                         if (list == null) {
                             throw new IllegalStateException("next element of list was null. " +
              52
                                  "Should either be another list or nil. " + "List till now: " +
              53
                                 accumulator);
               54
                          } else if (list.empty()) {
                             return accumulator.toString();
               56
              57
                         \} else \{58
                             \textsf{accumulator.add((I).list.head())};return toStringHelper(list.tail(), accumulator);
              59
              60
                          Þ
               \begin{bmatrix} 2 \\ 3 \end{bmatrix}
```
#### GList2: Testing

```
GList2<Integer> myGList4 = new GList2<>();
System.out.printf("myGList4: %s\n", myGList4); // myGList4: []
System.out.printf("myGList4 is sorted: %b\n", myGList4.sorted(myGList4));
// myGList4 is sorted: true
int head = 5:GList2<Integer> myGList5 = new GList2<>(head, myGList4);
System.out.printf("myGList5: %s\n", myGList5); // myGList5: [5]
System.out.printf("myGList5 is sorted: %b\n", myGList5.sorted(myGList5));
// myGList5 is sorted: true
head = 10;
GList2<Integer> myGList6 = new GList2<>(head, myGList5);
System.out.printf("myGList6: %s\n", myGList6); // myGList6: [10, 5]
System.out.printf("myGList6 is sorted: %b\n", myGList6.sorted(myGList6));
// myGList6 is sorted: false
head = 3;
GList2<Integer> myGList7 = new GList2<>(head, myGList5);
System.out.printf("myGList7: %s\n", myGList7); // myGList7: [3, 5]
System.out.printf("myGList7 is sorted: %b\n", myGList7.sorted(myGList7));
// myGList7 is sorted: true
```
#### GList2: Testing (continued)

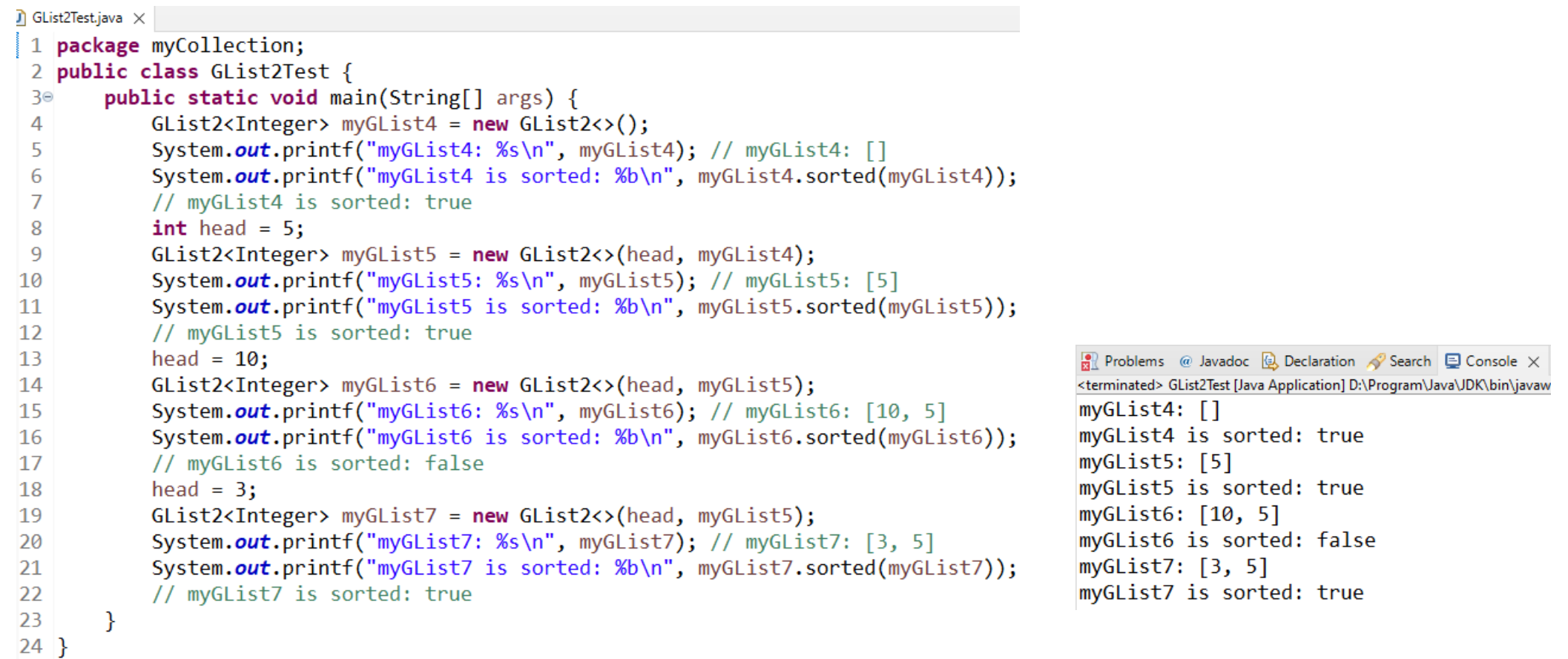

24.10.2023 2023/2024(1) – Object Oriented Programming | MM Irfan ndukan negramming proton manusia ke sebagai ke 1989. Bagi di perangan dan perangan dan perang di perang di per<br>Subakti

#### Wildcards

```
AnimalTest0.java X
1 package myCollection;
2<sup>e</sup> import java.util.ArrayList;
3 import java.util.List;
  public class AnimalTest0 {
       public static void main(String[] args) {
           List<Cat> cats = new ArrayList<Cat>();
           List<Animal> animals = cats; // Error
```
 $\checkmark$  A problem with Generics is that the following code is wrong (even though Cat extends Animal)

List<Cat> cats = new ArrayList<Cat>();

List<Animal> animals = cats; // Error

 $\checkmark$  Since Dog is also an instance of Animal, and if we allow these codes then the following code will break the contract that the list cats only  $\hat{\mathsf{n}}$  AnimalTest0.iava  $\times$ contained Cats.

animals.add(new Dog("wondergirl"));

 $\checkmark$  For the detail, see the following codes.

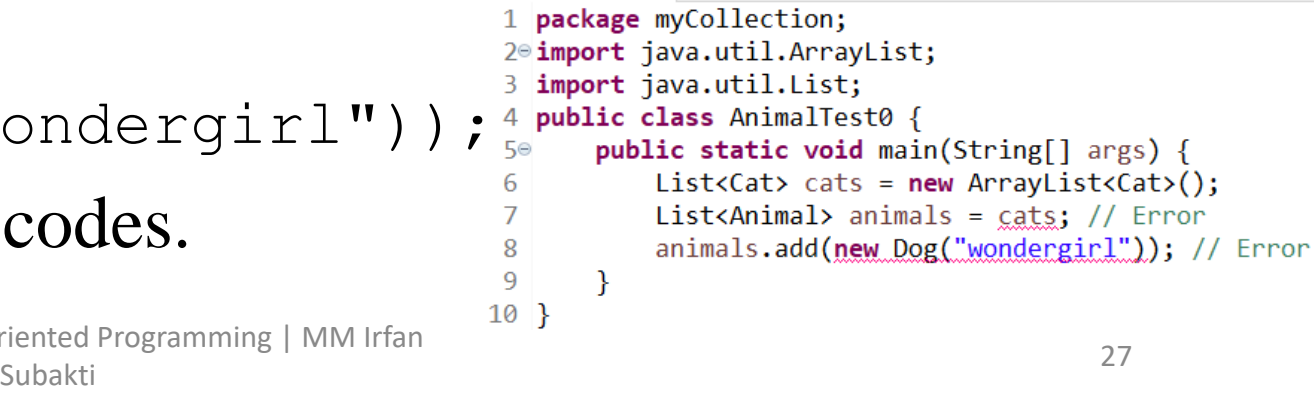

#### Animal.java

```
public class Animal {
   private String name;
   public Animal() {
   }
   public Animal(String name) {
      this.name = name;
   }
   public String getName() {
      return name;
   }
   public void setName(String name) {
      this.name = name;
   }
   @Override
   public String toString() {
      return "This is Animal class";
   }
}
```

```
\hat{I} Animal.java \times1 package myCollection;
 2 public class Animal {
        private String name;
 3
        public Animal() { }4⊝
 5.
        public Animal(String name) {
 6⊝
            this.name = name;\mathcal{I}8
        public String getName() {
 9⊝
10
            return name;
11
        public void setName(String name) {
12\circthis.name = name;13
14
15<sup>°</sup>@Override
16public String toString() {
17return "This is Animal class";
18
19 }
```
Cat.java

```
public class Cat extends Animal {
                                                           Cat.java \times1 package myCollection;
      public Cat() {
                                                            2 public class Cat extends Animal {
                                                                 public Cat() { }}
                                                            З⊝
                                                            4
                                                                 @Override
      @Override
                                                            5⊝
                                                                 public String toString() {
                                                            6
      public String toString() {
                                                            \overline{7}return "This is Cat class";
                                                            8
                                                                 \mathcal{F}return "This is Cat class";
                                                            9<sup>1</sup>}
```
}

# Dog.java

```
public class Dog extends Animal {
    public Dog() {
    }
    @Override
    public String toString() {
        return "This is Dog class";
    }
}
```

```
) Dog.java \times1 package myCollection;
 2 public class Dog extends Animal {
        public \text{Dog}() {
 З⊜
 4
        ₹
        @Override
 5⊜
        public String toString() {
 6
\overline{7}return "This is Dog class";
8
        \mathcal{F}9}
```
# The Code: Testing 1

```
Cat cat1 = new Cat();
cat1.setName("superman");
Cat cat2 = new Cat();
cat2.setName("spiderman");
List<Cat> cats = new ArrayList<Cat>();
cats.add(cat1);
cats.add(cat2);
Iterator iterator = cats.iterator();
while (iterator.hasNext()) {
    Cat c = (Cat) iterator.next();
    System.out.println(c.getName());
}
// superman
// spiderman
System.out.println();
Dog dog1 = new Dog();
dog1.setName("supergirl");
Dog dog2 = new Dog();
dog2.setName("spidergirl");
List<Dog> dogs = new ArrayList<>();
dogs.add(dog1);
dogs.add(dog2);
```

```
iterator = dogs.iterator();
while (iterator.hasNext()) {
    Dog d = (Dog) iterator.next();
    System.out.println(d.getName());
}
  supergirl
// spidergirl
System.out.println();
```
// List<Animal> animals = cats; // Above is ERROR, since Dog is also an instance of Animal and // we allow the above, then the following code will break the contract // that the list cats only contained Cats = male superhero name // animals.add(new Dog("wondergirl"));

```
21
\hat{\mathsf{n}} AnimalTest1.java \times22
 1 package myCollection;
 2<sup>e</sup> import java.util.ArrayList;
                                                       23
 3 import java.util.Iterator;
                                                       24
 4 import java.util.List;
                                                       25
 5 public class AnimalTest1 {
                                                       26
        public static void main(String[] args) {
                                                      27
 6⊜
            Cat cat1 = new Cat();
                                                       28
 7
                                                       29
 8
            cat1.setName("superman");
            Cat cat2 = new Cat();30
 9
                                                       31
            cat2.setName("spiderman");
10
            List\langle Cat \rangle cats = new ArrayList\langle \rangle;
                                                       321112
            cats.add(cat1);
                                                       33
                                                       34
13
            cats.add(cat2);
                                                      35
            Iterator iterator = cats.iterator();14
15
            while (iterator.hasNext()) {
                                                       36
                 Cat c = (Cat) iterator.next();
                                                       37
16
                 System.out.println(c.getName());
                                                      38
17
                                                       39
18
                                                       40
19
            // superman
                                                       41
            // spiderman
20
                                                       42
```

```
System.out.println():Dog dog1 = new Dog();
dog1.setName("supergirl");
Dog dog2 = new Dog();
dog2.setName("spidergirl");
List<Dog> dogs = new ArrayList<>();
dogs.add(dog1);dogs.add(dog2);iterator = dogs.iterator();
while (iterator.hasNext()) {
    Dog d = (Dog) iterator.next();
    System.out.println(d.getName());
<sup>}</sup>
// supergirl
// spidergirl
System.out.println():List<Animal> animals = cats;
\frac{1}{2}// Above is ERROR, since Dog is also an instance of Animal and
// we allow the above, then the following code will break the contract
// that the list cats only contained Cats = male superhero name
               animals.add(new Dog("wondergirl"));
\frac{1}{2}Problems @ Javadoc Q Declaration S Search Q Console \times<terminated> AnimalTest1 [Java Application] D:\Program\Java\JDK\bin\jav
                                   superman
                                   spiderman
```
supergirl spidergirl

}

 $43$  }

• In Generics there's a concept of a **wildcard**. It allows us to specify that we don't care about the actual generic type, just that it conforms some behaviour. See the code below as an example.

```
List<? extends Animal> animals = cats;
Animal animal1 = animals.get(0);
System.out.println(animal1.getName()); // superman
Animal animal2 = animals.get(1);
System.out.println(animal2.getName()); // spiderman
// Here we cannot use add or set or any method that has a generic type
// as an argument, since it might break the contract that cats only
// contained Cats and not other Animals
// so: animals.add(dog1) will raise ERROR
// We only able to access the elements in a list, but not add any elements
// to a generic list
System.out.println();
```

```
\hat{\mathsf{\Pi}} AnimalTest1a.java \times1 package myCollection;
 2⊕ import java.util.ArrayList;
 4 public class AnimalTest1a {
        public static void main(String[] args) {
 5⊝
            Cat cat1 = new Cat();6
 \overline{7}cat1.setName("superman");
 8
            Cat cat2 = new Cat();cat2.setName("spiderman");
 9
            List\langle Cat \rangle cats = new ArrayList\langle \rangle;
10
            cats.add(cat1);
11
            cats.add(cat2);
12
13
            List<? extends Animal> animals = cats;
14
            Animal animal1 = animals.get(0);15
16
            System.out.println(animal1.getName()); // superman
            Animal animal2 = animals.get(1);17
            System.out.println(animal2.getName()); // spiderman
18
            // Here we cannot use add or set or any method that has a generic type
19
            // as an argument, since it might break the contract that cats only
20
            // contained Cats and not other Animals
21
22\frac{1}{2}so: animals1.add(dog1) will raise ERROR
23
            // We only able to access the elements in a list, but not add any elements
            // to a generic list
2425
            System.out.println();
                                             R Problems @ Javadoc Q Declaration \sqrt{ } Search Q Console \times26
                                             <terminated> AnimalTest1a [Java Application] D:\Program\Java\JDK\bin\jav
        ₹
27}
                                             superman
                                             spiderman
```
- So, we only able to access the elements in a list, but cannot add any elements to a generic list. Instead of writing "? extends X" we'll write "? super X". It means it's guaranteed that the wildcard is a supertype of X.
- For the detail, see the following codes.
	- $\checkmark$  Add a function to the main program.

```
public static <T> void addAll(List<T> src, List<? super T> dest) {
    for (T element : src) { // add every element in src to dest
      dest.add(element);
    }
}
```
# The Code: Testing 2

```
13<sup>2</sup>List<Animal> newAnimals = new ArrayList<>();
                                                        14
addAll(cats, newAnimals);
                                                        15
                                                        16
Iterator iterator = newAnimals.iterator();
                                                        17
while (iterator.hasNext()) {
                                                        18
    Animal a = (Animal) iterator.next();
                                                        19
                                                        20
    System.out.println(a.getName());
                                                        21
}
                                                        22
                                                        23
// superman
                                                        24
// spiderman
                                                        25
System.out.println();
// Then we add dogs to newAnimals, so newAnimals now contains
// both cats and dogs
addAll(dogs, newAnimals);
iterator = newAnimals.iterator();
while (iterator.hasNext()) {
    Animal a = (Animal) iterator.next();
    System.out.println(a.getName());
}
// superman
// spiderman
// supergirl
// spidergirl
```
 $\hat{\mathsf{n}}$  AnimalTest2.java  $\times$ 1 package myCollection; 20 import java.util.ArrayList; 3 import java.util.Iterator; 4 import java.util.List; 5 public class AnimalTest2 { public static <T> void addAll(List<T> src, List<? super T> dest) { for (T element :  $src$ ) { // add every element in  $src$  to dest dest.add(element);  $\rightarrow$ public static void main(String[] args) {  $Cat$  cat1 = new  $Cat()$ ; cat1.setName("superman");  $Cat$  cat2 = **new**  $Cat()$ ; cat2.setName("spiderman");  $List<$ Cat> cats = new ArrayList<>(); cats.add(cat1);  $cats.add(cat2);$ Dog dog1 =  $new$  Dog(); dog1.setName("supergirl"); Dog dog2 =  $new Dog()$ ; dog2.setName("spidergirl");  $List<$ Dog> dogs = new ArrayList $\langle$ );  $dogs.add(dog1);$ 26  $dogs.add(dog2);$  $27$  $List\langle Animal \rangle$  newAnimals = new ArrayList $\langle \rangle$ ; addAll(cats, newAnimals); 28  $29$ Iterator iterator = newAnimals.iterator(); 30 while  $(iterator.hasNext())$  {  $31$ Animal  $a = (Animal)$  iterator.next(); 32 System.out.println(a.getName()); 33  $34$ // superman 35 // spiderman 36 System.out.println(); 37 // Then we add dogs to newAnimals, so newAnimals now contains 38 // both cats and dogs addALL(dogs, newAnimals); 39 40  $iterator = newAnimals.iterator();$ 41 while (iterator.hasNext()) { Animal  $a = (Animal)$  iterator.next(); 42 43 System.out.println(a.getName()); 44  $\mathcal{F}$ **Problems** @ Javadoc **Q** Declaration **A** Search  $\Box$  Console  $\times$ 45 // superman <terminated> AnimalTest2 [Java Application] D:\Program\Java\JDK\bin\java 46 // spiderman superman 47  $//$  supergirl spiderman 48 // spidergirl 49 superman  $50$ } spiderman 24.10.2023 2023/2024(1) – Object Oriented Programming | MM Irfan Subakti <sup>37</sup>

 $\mathbf{Q}$ 

10

 $11^\circ$  $12$ 

# Reading a file

```
13
                                                                                  14
import java.io.*;
                                                                                  15
import java.util.ArrayList;
                                                                                  16
                                                                                  17
import java.util.List;
                                                                                  18
import java.util.Scanner;
                                                                                  19
                                                                                  20
                                                                                  21
public class MyFileReader {
                                                                                  22
                                                                                  2324
       public static void main(String[] args) {
                                                                                  25
             // 1st method
                                                                                  26
                                                                                  27
              Scanner fileScan = null;
                                                                                  28
              try {
                                                                                  29
                     fileScan = new Scanner(new File("D:/word.txt"));
                                                                                  30
                                                                                  31
                                                                                  32
                     // Read and process each word of the file
                                                                                  33
                     String word;
                                                                                  34
                                                                                  35
                     while (fileScan.hasNext()) {
                                                                                  36
                            word = fileScan.nextLine().toLowerCase();
                                                                                  37
                                                                                  38
                     // \dots39
                     }
                                                                                  40
              } catch (IOException e) {
                                                                                  41
                                                                                  42
                     System.err.println(e);
                                                                                  43
              } finally {
                                                                                  44
                                                                                  45
                     fileScan.close();
                                                                                  46
              }
                                                                                  47
                                                                                  48
```

```
\hat{\mathsf{n}} MyFileReader.java \times1<sup>o</sup> import java.io.*;
 2 import java.util.ArrayList;
 3 import java.util.List;
 4 import java.util.Scanner;
 \overline{\mathbf{5}}6 public class MyFileReader {
 7<sup>°</sup>public static void main(String[] args) {
 \mathbf{8}// 1st method
 9
            Scanner fileScan = null;
10
            try \{fileScan = new Scanner(new File("D://word.txt"));11
12// Read and process each word of the file
                String word;
                while (fileScan.hasNext()) {
                     word = fileScan.nextLine().tolowerCase();11...} catch (IOException e) {
                System.err.println(e);
            \} finally {
                fileScan.close();
            11 2nd method
            BufferedReader br = null;
            List<String> stringList = new ArrayList<String>();
            try \{String currentLine;
                br = new BufferedReader(new FileReader("D://word.txt"));while ((currentLine = br.readLine()) != null) {
                     stringList.add(currentLine);
            } catch (IOException e) {
                e.printStackTrace();
            } finally {
                try \{if (br != null) {
                         br.close();} catch (IOException ex) {
                     ex.printStackTrace();
            // print the list out
            System.out.println("\nNow we want to print the list out:");
            for (String s : stringList) {
                System.out.println(s);
            \rightarrow49 }
```
24.10.2023 2023/2024(1) – Object Oriented Programming | MM Irfan Subakti 38 analisis yang bermula pada 200 merupakan dalam kelajaran dalam kelajar 200 mereka 200 mereka 200 me<br>Subakti

}

}

#### // 2nd method BufferedReader br = null; List<String> stringList = new ArrayList<String>(); String word: try { String currentLine; br = new BufferedReader(new FileReader("D:/word.txt")); while ((currentLine =  $br.readLine()$ ) != null) { stringList.add(currentLine); }  $\}$  finally  $\{$ } catch (IOException e) { e.printStackTrace(); } finally { // 2nd method try { if (br  $!=$  null) { br.close(); } catch (IOException ex) import java.io.\*; ex.printStackTrace(); import java.util.ArrayList; import java.util.List; } import java.util.Scanner; } // print the list out public class MyFileReader { System.out.println("\nNow we want to print the list out:"); for (String s : stringList) { System.out.println(s); try  $\{$ }

#### File Edit Format View Help import java.jo.\*: import java.util.ArravList: import java.util.List: Reading a file (continued) import java.util.Scanner; public class MyFileReader {

```
word.txt - Notepad
                                                                                    \Boxpublic static void main(String[] args) {
                     // 1st method
                     Scanner fileScan = null:
                     try \{fileScan = new Scanner(new File("D:/word.txt"));
                                // Read and process each word of the file
                                 while (fileScan.hasNext()) {
                                            word = fileScan.nextLine().toLowerCase();
                                            \mathbb{N} ...
                      } catch (IOException e) {
                                 System.err.println(e);
                                fileScan.close();
               Problems @ Javadoc @ Declaration / Search D Console X
              <terminated> MyFileReader [Java Application] D:\Program\Java\JDK\bin\javaw.exe (26 Oct 2021, 22:24:45 - 22:24:49)
              Now we want to print the list out:
                        public static void main(String[] args) {
                                 // 1st method
                                 Scanner fileScan = null;
                                           fileScan = new Scanner(new File("D://word.txt"));// Read and process each word of the file
                                           String word;
                                           while (fileScan.hasNext()) {
                                                    word = fileScan.nextLine().toLowerCase();
                                                    11...₹
```
## Collection: Other examples

```
• Student.java
  public class Student {
      final private int age;
      Student(int age) {
        this.age = age;
      }
      public int getAge() {
```
return age;

```
\Gamma Student.java \times1 package myCollection;
 2 public class Student {
        final private int age;
 3
        Student(int age) \{4⊝
             this.age = age;
 5
 6
 7<sup>°</sup>public int getAge() {
 8
             return age;
 9
10}
```
}

}

#### • AgeComparator.java

```
// Using list -> sort all the element in order, by Collections.sort()
```
// Not all lists can be sorted.

- // To sort a generic type of list:
- // (1) implement Comparable

```
// (2) write a Comparator class for the objects we want to sort
```
public class AgeComparator implements Comparator<Student> {

#### @Override

```
public int compare(Student s1, Student s2) {
    if (s1 == s2) {
        return 0; // the same age
    \} else if (s1 == null) {
        return -1; // s1 is older than s2
    \} else if (s2 == null) {
        return 1; // s2 is older than s1
    } else {
        return s1.getAge() - s2.getAge();
    }
}
```
#### $\hat{\mathsf{n}}$  AgeComparator.java  $\times$

```
1 package myCollection;
 2 import java.util.Comparator;
 3 //Using list -> sort all the element in order, by Collections.sort()
 4 //Not all lists can be sorted.
 5 //To sort a generic type of list:
 6 \frac{1}{12} implement Comparable
 7 1/(2) write a Comparator class for the objects we want to sort
 8 public class AgeComparator implements Comparator<Student> {
 9<sup>°</sup>@Override
       public int compare(Student s1, Student s2) {
10
11
           if (s1 == s2) {
12return 0; // the same age
13} else if (s1 == null) {
14
                return -1; // s1 is older than s2
15
           } else if (s2 == null) {
16
                return 1; // s2 is older than s1
17
           \} else \{18
                return s1.getAge() - s2.getAge();19
20
21}
```
}

ndude a ndan ann an 2012. Tha an 2012 ann an 2012 an 2012 an 2014 an 2014 an 2014 an 2014 an 2014 an 2014 an 2<br>Subakti

```
• MyCollection.java
```

```
public class MyCollection {
    public static<T> List<T> removeDuplicatesFromSortedList(List<T> input) {
        T previous = null;
        List<T> result = new ArrayList<>();
        result.add(input.get(0));
        Iterator<T> iter = input.iterator();
        while (iter.hasNext()) {
            T current = iter.next();
            if (previous != null && !previous.equals(current)) {
                result.add(current);
            }
            previous = current;
        }
        return result;
    }
```

```
• MyCollection.java (continued)
```

```
public static void main(String[] args) {
    System.out.println("Part 1: Iterator");
    Collection<String> myCollection = new ArrayList<>();
    myCollection.add("cat");
    Iterator<String> iterator = myCollection.iterator();
    while (iterator.hasNext()) {
        System.out.println(iterator.next());
    }
    System.out.printf("\nPart 2: Iterator is only read not change\n");
    Iterator<String> iterator2 = myCollection.iterator();
    while (iterator2.hasNext()) {
        String element = iterator2.next(); // there is no iterator2.prev()
        // Iterator only read the contents and not change it
        element += " and dog";
        System.out.println(element);
    }
```

```
• MyCollection.java (continued)
```

```
System.out.printf("\nPart 3: Removing duplicate values\n");
myCollection.add("dog");
myCollection.add("cat");
myCollection.add("monkey");
Iterator<String> iterator3 = myCollection.iterator();
while (iterator3.hasNext()) {
    System.out.println(iterator3.next());
}
```

```
System.out.printf("\nAfter removing the duplicate values\n");
Collection<String> myCollection2 =
    removeDuplicatesFromSortedList((List<String>) myCollection);
Iterator<String> iterator4 = myCollection2.iterator();
while (iterator4.hasNext()) {
    System.out.println(iterator4.next());
}
```

```
• MyCollection.java (continued)
```

```
System.out.printf("\nPart 4: Iterable\n");
Collection<Integer> it = new ArrayList <> () ;
it.add(3);
it.add(5);
it.add(7);
int sum = 0;
for (Integer i : it) {
    sum += i;}
System.out.println("sum = " + sum;
System.out.printf("\nPart 5: Comparator\n");
Collection<Student> students = new ArrayList<>();
Student s = new Student(15);
students.add(s);
Student s1 = new Student(20);
students.add(s1);
Student s2 = new Student(12);
students.add(s2);
```

```
• MyCollection.java (continued)
```

```
Iterator<Student> itStudents = students.iterator();
   while (itStudents.hasNext()) {
        System.out.println(itStudents.next().getAge());
    }
   AgeComparator age = new AgeComparator();
    System.out.printf("Age difference between s1 (age dd) and s2 (age dd) = d\ln",
        sl.qetAge(), sl.qetAge(), aqe.compare(s1, s2);
    System.out.println("After sort is called, the list of student becomes:");
    Collections.sort((List<Student>) students, new AgeComparator());
    Iterator<Student> itStudents2 = students.iterator();
   while (itStudents2.hasNext()) {
        System.out.println(itStudents2.next().getAge());
   }
}
```
}

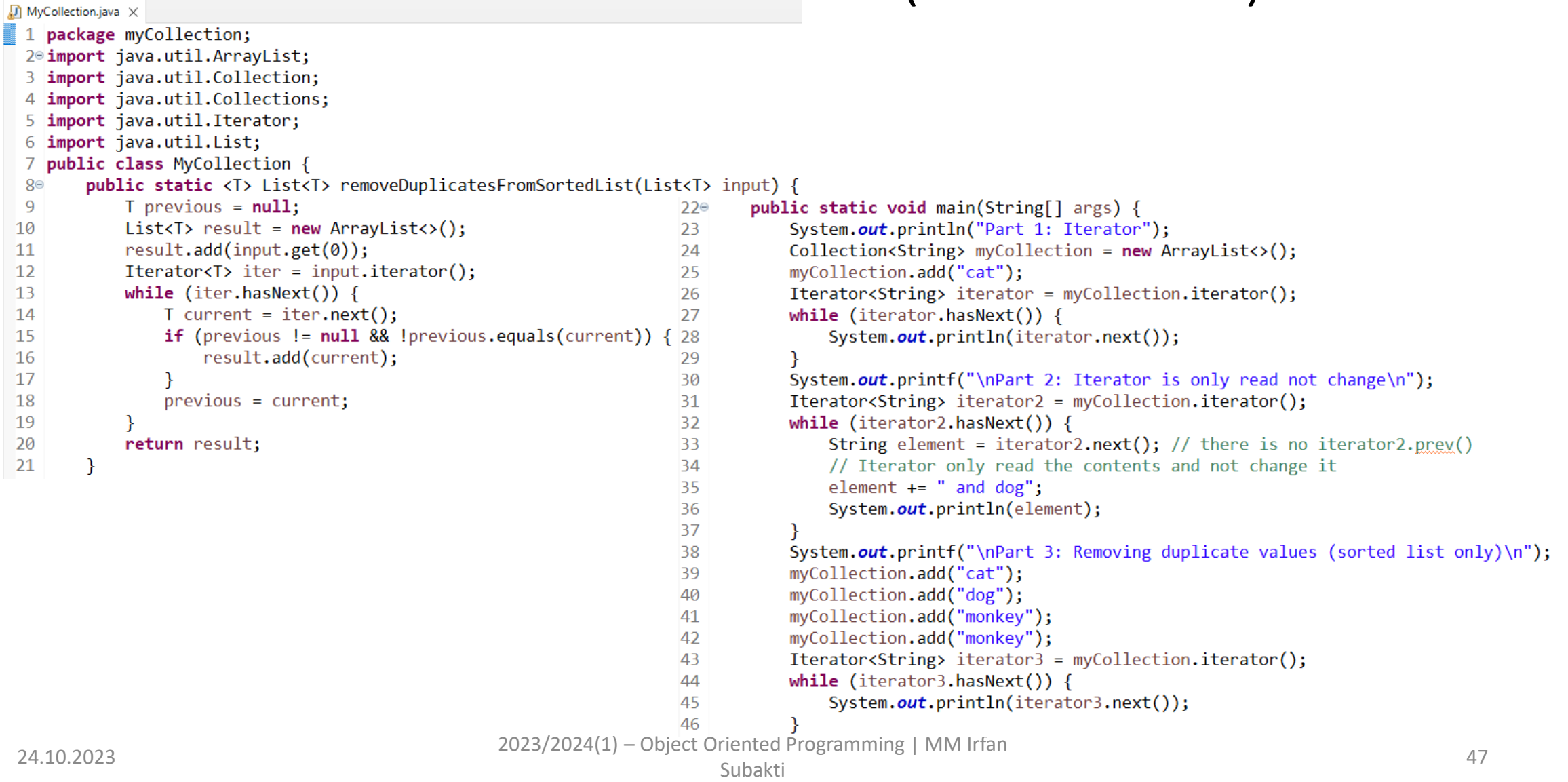

```
48
            Collection<String> myCollection2 =
49
                     removeDuplicatesFromSortedList((List<String>) myCollection);
50
            Iterator<String> iterator4 = myCollection2.iterator();
            while (iterator4.hasNext()) {
51
52
                 System.out.println(iterator4.next());
53
            System.out.printf("\nPart 4: Iterable\n");
54
            Collection \langle Integers \rangle it = new ArrayList\langle \rangle;
55
56
            it.add(3);57
            it.add(5);58
            it.add(7);59
            int sum = 0;
60
            for (Integer i : it) {
61sum += i:
62
63
            System.out.println("sum = " + sum);
            System.out.printf("\nPart 5: Comparator\n");
64
65
            Collection < Student> students = new ArrayList\langle);
66
            Student s = new Student(15);67students.add(s);
68
            Student s1 = new Student(20);69
            students.add(s1);
70
            Student s2 = new Student(12);71
            students.add(s2);
72
            Iterator<Student> itStudents = students.iterator();
73
            while (itStudents.hasNext()) {
74
                 System.out.println(itStudents.next().getAge());
|7576AgeComparator age = new AgeComparator();
            System.out.printf("Age difference between s1 (age %d) and s2 (age %d) = %d\n",
77s1.getAge(), s2.getAge(), age.compare(s1, s2));78
79
            System.out.println("After sort is called, the list of student becomes:");
            Collections.sort((List<Student>) students, new AgeComparator());
80
81
            Iterator<Student> itStudents2 = students.iterator();
82
            while (itStudents2.hashext()) {
83
  24.10.2023 2023. Programming | MM Irfan
                                                                                       \frac{1}{5} and \frac{1}{5} and \frac{1}{5} and \frac{1}{5} and \frac{1}{5} and \frac{1}{5} and \frac{1}{5} and \frac{1}{5} and \frac{1}{5} and \frac{1}{5} and \frac{1}{5} and \frac{1}{5} and \frac{1}{5} and \frac{1}{5} and \frac{1}{5} and \frac{1}{5} a
```
 $86$ }

R Problems @ Javadoc (B Declaration & Search E Console X <terminated> MyCollection [Java Application] D:\Program\Java\JDK\bin\javaw.exe (23 Nov 2021, 23:05 Part 1: Iterator cat Part 2: Iterator is only read not change cat and dog Part 3: Removing duplicate values (sorted list only) cat cat dog monkey monkey After removing the duplicate values cat dog monkey Part 4: Iterable  $sum = 15$ Part 5: Comparator 15 20 12 Age difference between s1 (age 20) and s2 (age 12) = 8 After sort is called, the list of student becomes: 12 15 20

#### • Output Part 1: Iterator cat Part 2: Iterator is only read not change cat and dog Part 3: Removing duplicate values (sorted list only) cat cat dog monkey monkey After removing the duplicate values cat dog monkey Part 4: Iterable  $sum = 15$ Part 5: Comparator 15 20 12 Age difference between s1 (age 20) and s2  $(aqe 12) = 8$ After sort is called, the list of student becomes: 12 15 20

24.10.2023 2023/2024(1) – Object Oriented Programming | MM Irfan nduksi 1 nopember 1988 (nopember 1988) kuning pada 1988. Subakti 1 nopember 2008 (nopember 2008) kuning pada 1<br>Subakti